## PREPARE TO ADD A LINK

## Identify the link you want to use:

Tyantest.d7.indiebound.com/staff-picks a

www.nytimes.com/best-sellers-books/overview.html b

## ADD THE LINK

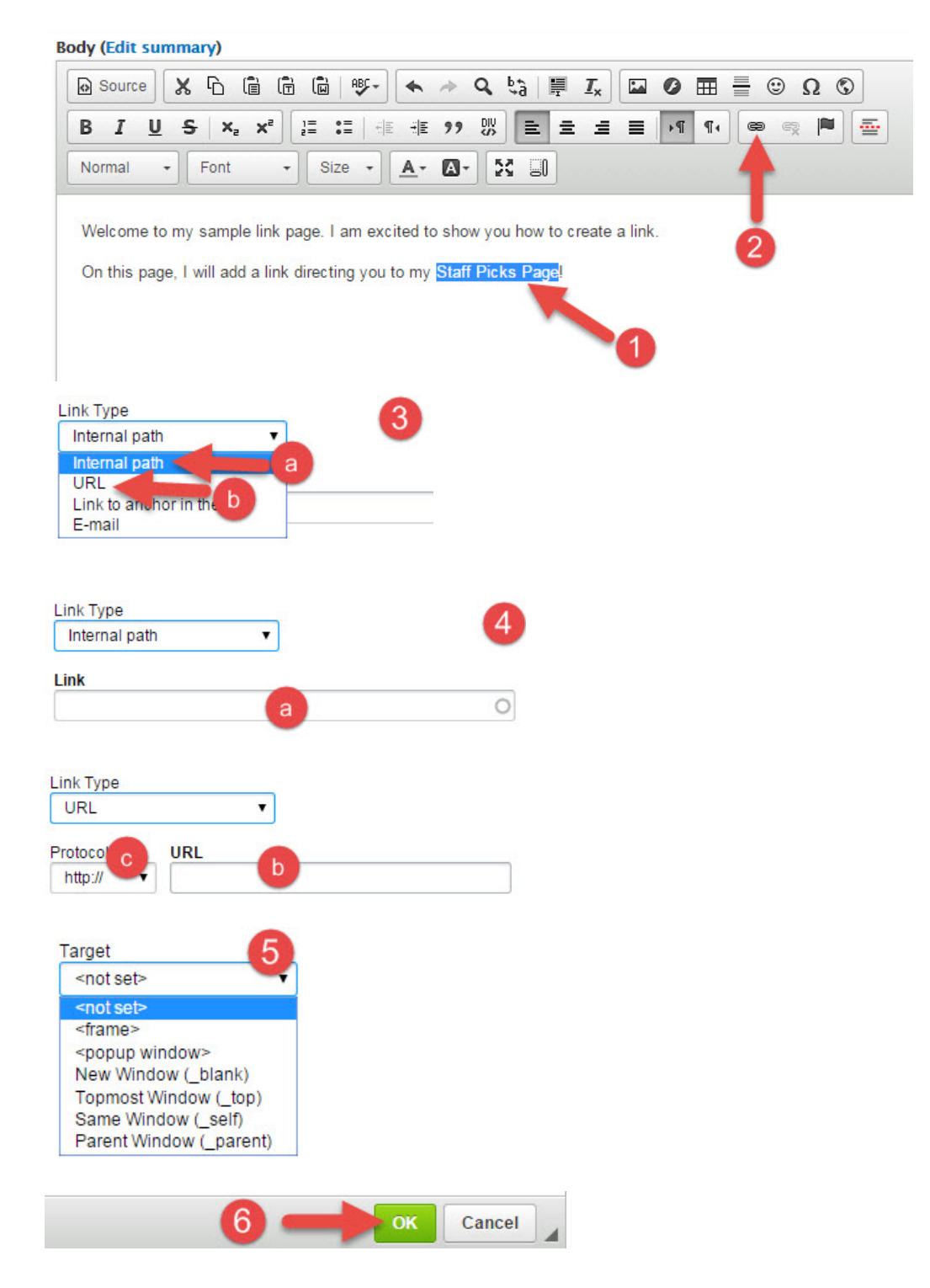

## WYSIWYG EDITOR KEY

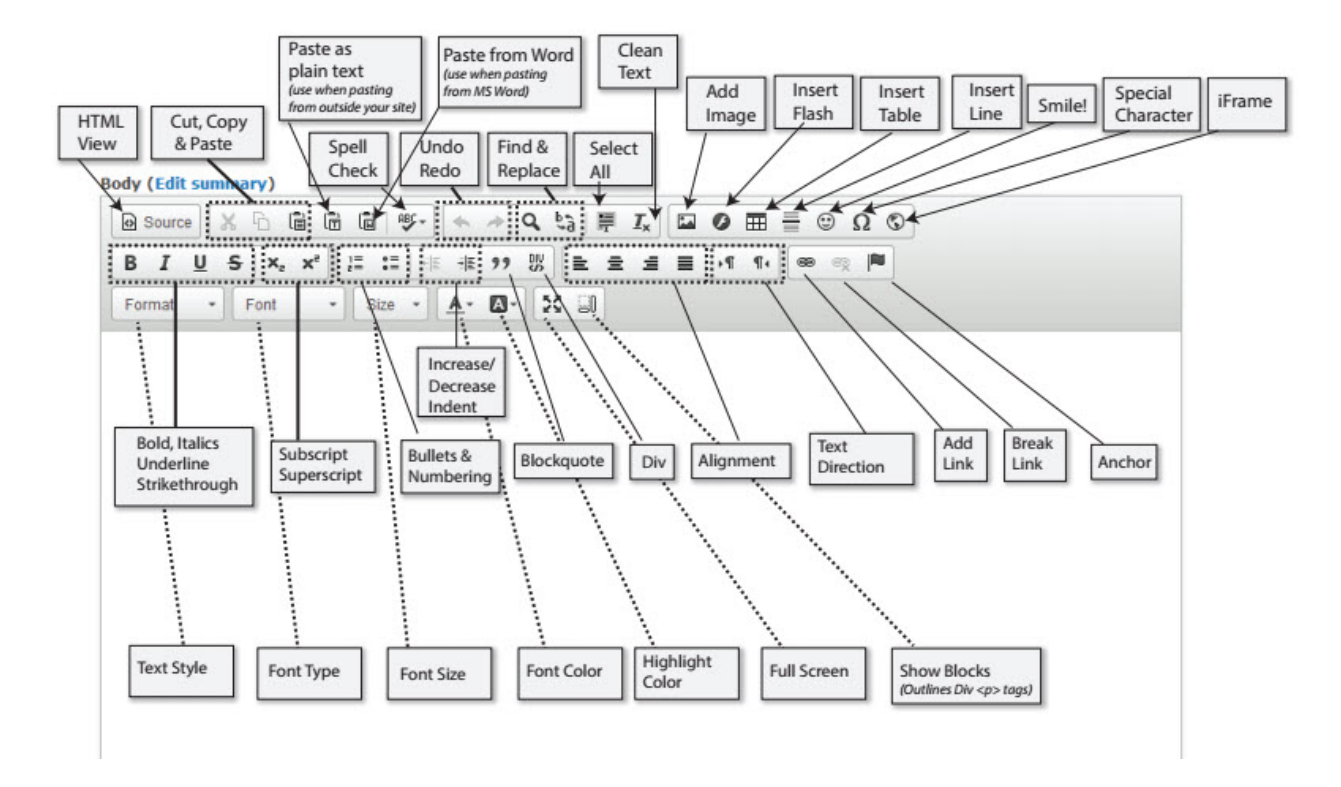